#### **الجمهورية الجزائرية الديمقراطية الشعبية**

**وزارة التربية الوطنية مديرية التربية لولاية ام البواقي امتحان بكالور تجريبي للتعليم الثانوي دورة: ماي 2019 الشعبة :تقني رضي نوية فراق عيسى ..بئر الشهداء ..**

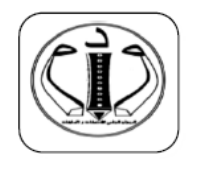

**اختبار في مادة: التكنولوجيا (هندسة كهر!ئية ) المدة : 04سا و30د**

<u>على المترشح أن يختار أحد الموضوعين التاليين</u>:

#### <u>الموضوع الأول</u>

**دراسة نظام آلي لصناعة أكواب بلاستيكية** 

**xqo ه~ا الqtضqع على10 صفات ( م ال|فة 19/1إلى ال|فة 19/10)** ا**لعرض : من الصفحة 19/1 إلى الصفحة 19/6** 

العمل المطلوب: الصفحتان 19/7 و19/8

وثائق الإجابة : الصفحات 19/09 و 19/10

**<sup>I</sup>. دفyo الyو الt :**

**- الهuف م الoالnة:** يهف ه4ا ال£ام ل¥اعة أكاب بلاس¤ة وجعها في رزم م¦ 60 §أس. **- وصف الoغــــnل :** ̈ ال£ام على (4) ار©ع أشغلات عاملة : الأشغلة (1) : س% ال1» الªلاس¤ي . الأشغلة (2) : ت!¦ ال1». الأشغلة (3) : ت¤ل الأكاب. الأشغلة (4) : ق¢ع وجع الأكاب. ي س% ال1» الªلاس¤ي ل¥ل الى م1§¬ ال!¦ ث ال¤ل ث تق¢ع الاكاب وت'ع في رزم §ل وت' ency-education.com/exams**في اختبار** ms com/ex **0علىعqضqtل** ل¥اع ة £امأش

منها تحتوى على 60 كوب .

- أ**شغولة التشكيل :** تتم بخروج ذراع الرافعتين A و B معا لتشكيل الكوب بعدها تعود الرافعتين ال<sub>ى</sub><br>وضعيتهما الاصلية .<br>• أ**شغولة القطع والجمع :** تتم بخروج ذراع الرافعة C لقطع الاكواب وتجميعها ثم تعود الرافعة للوضعية وضعيتهما الاصلية .
- أ**شغولة القطع والجمع :** تتم بخروج ذراع الرافعة C لقطع الاكواب وتجميعها ثم تعود الرافعة للوضعية الأصلة .
	- ا**لجاهزبـة :** لا يتعدى توقيف النظام أثناء حدوث خلل 60 دقيقة .
		- الأمن : حسب القوانين المعمول بها في النظام الدولي (SI) .
			- ا**لدعامة** : يستوجب حضور عاملين :
			- الأول مختص : دوره الصيانة الدوربة .

# **صفحة1 من 10 3as.ency-education.com**

• الثاني دون اختصاص : للإخلاء وعند سماع الجرس يتدخل العامل لإعادة تهيئة الشريط. الوظيفة الشاملة :

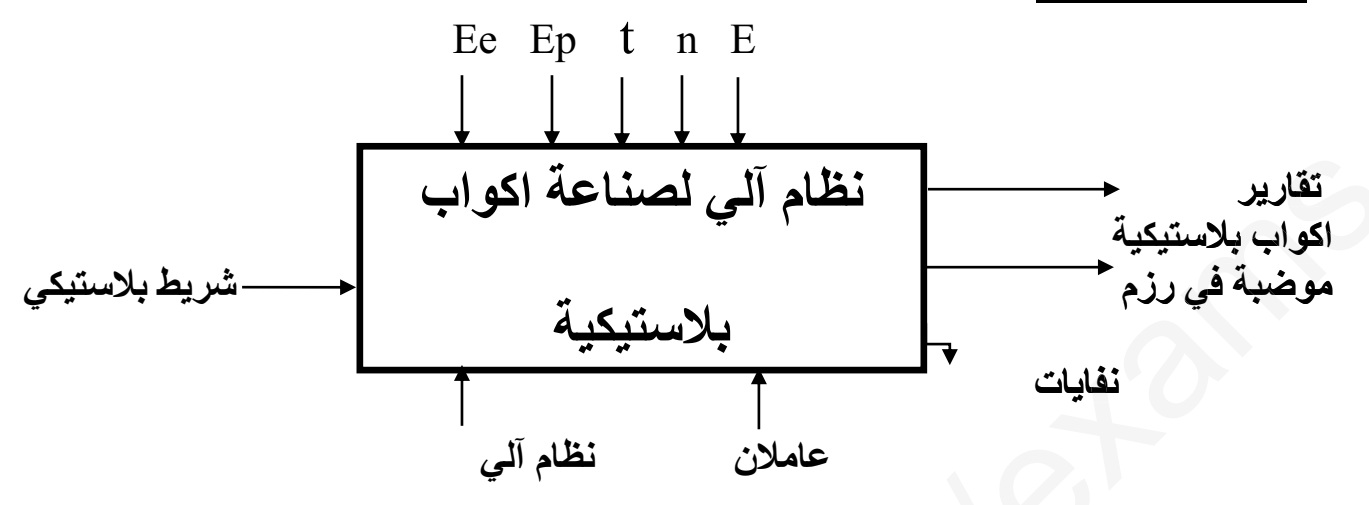

- . Ee : طَاقة كهربائية .
- · Ep : طَاقة هوائية .
	- t: التأجيل .
		- n . العد .
- · E في الاستغلال . E في الاستغلال .

# <u> III- المناولة الهيكلية :</u>

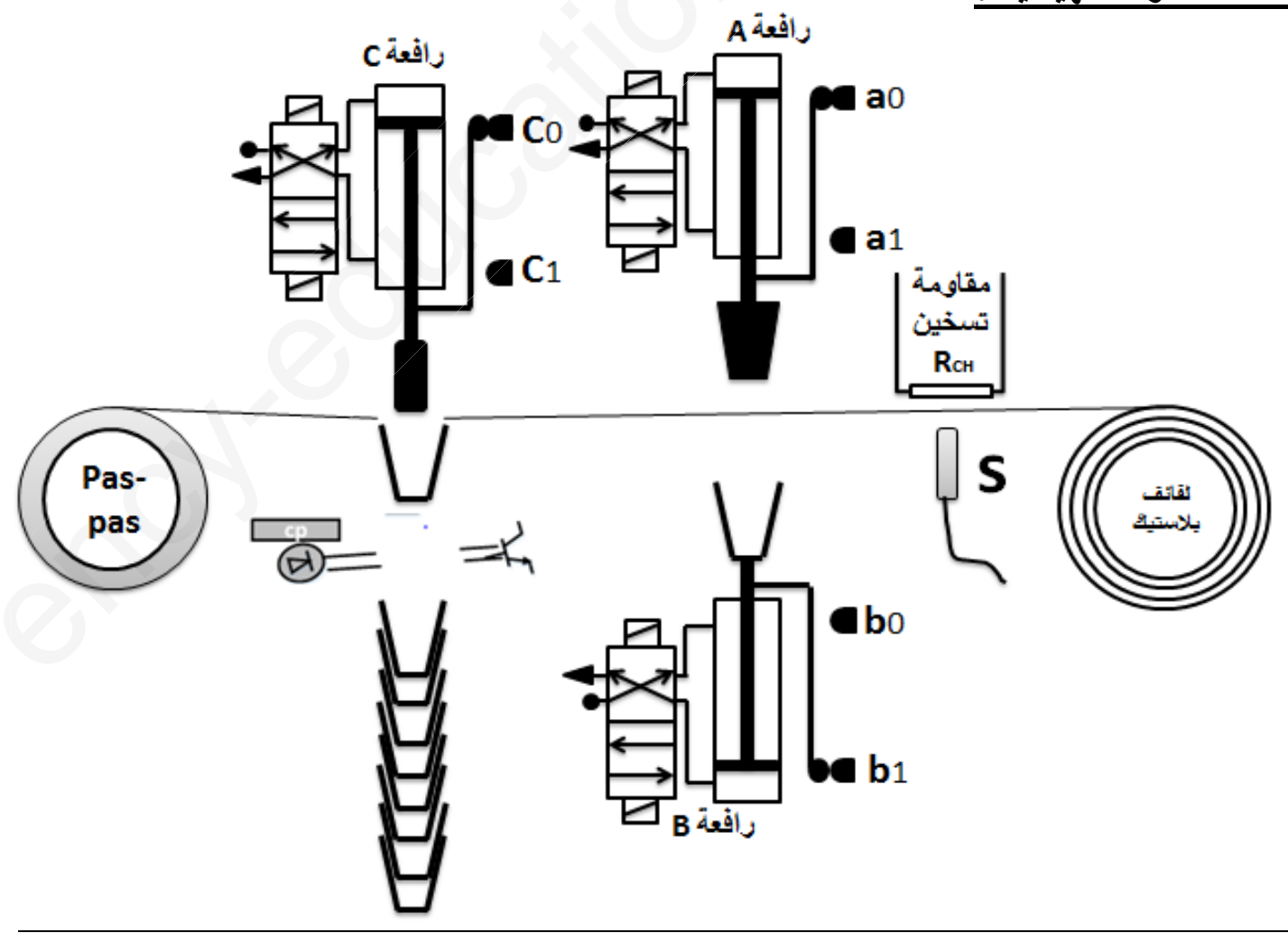

#### JV-إختيارات تكنولوجية للمنفذات و المنفذات المتصدرة و الملتقطات:

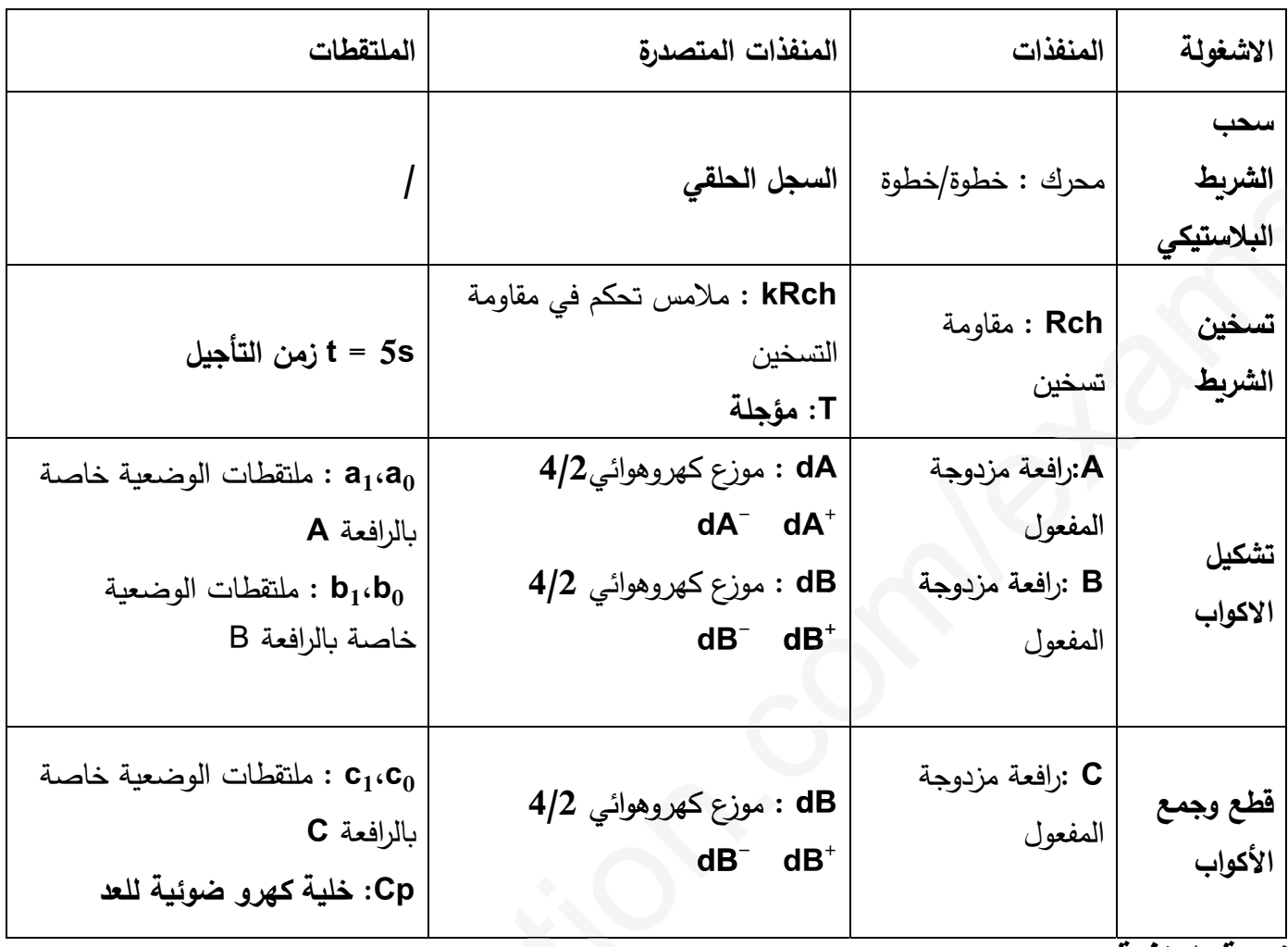

شبكة التغذية : الاثية الطور 50HZ 380 V/220V

V- المناولة الزمنية :<br>متمن القيادة والتهيئة (GCI) :

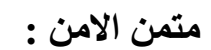

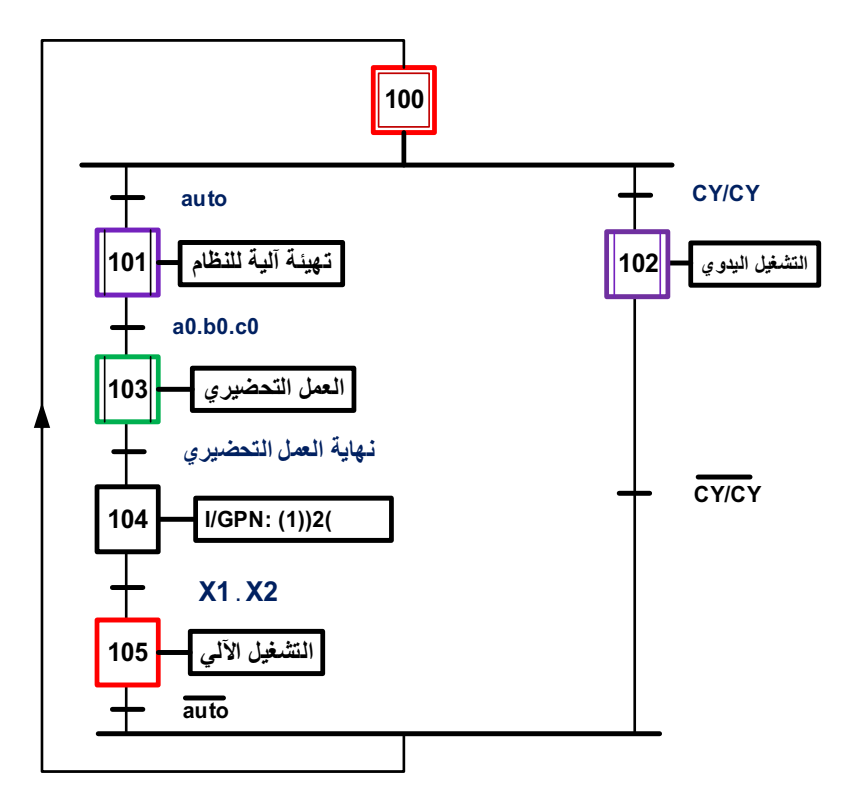

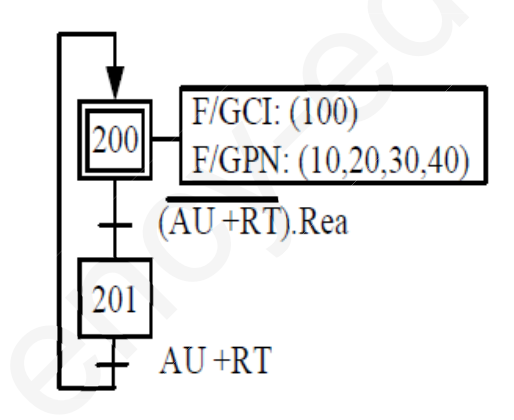

**متمن اشغولة قطع وجمع الأكواب:**

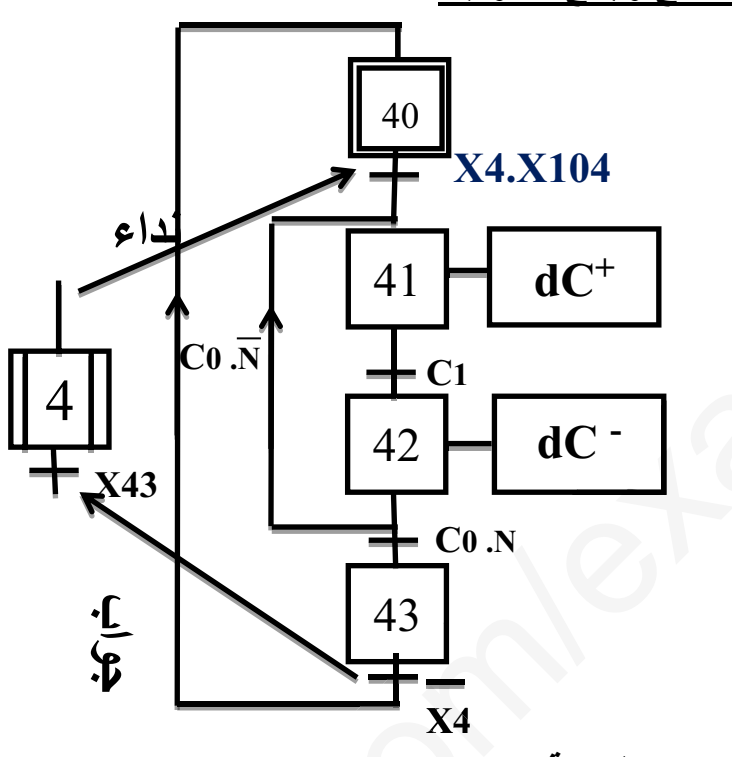

**VI- إنجازات تكنولوجية : .<sup>1</sup> دارة إلكترونية للكشف وعد<sup>60</sup> علبة: شف و علبة** X4<br>کشف و ع

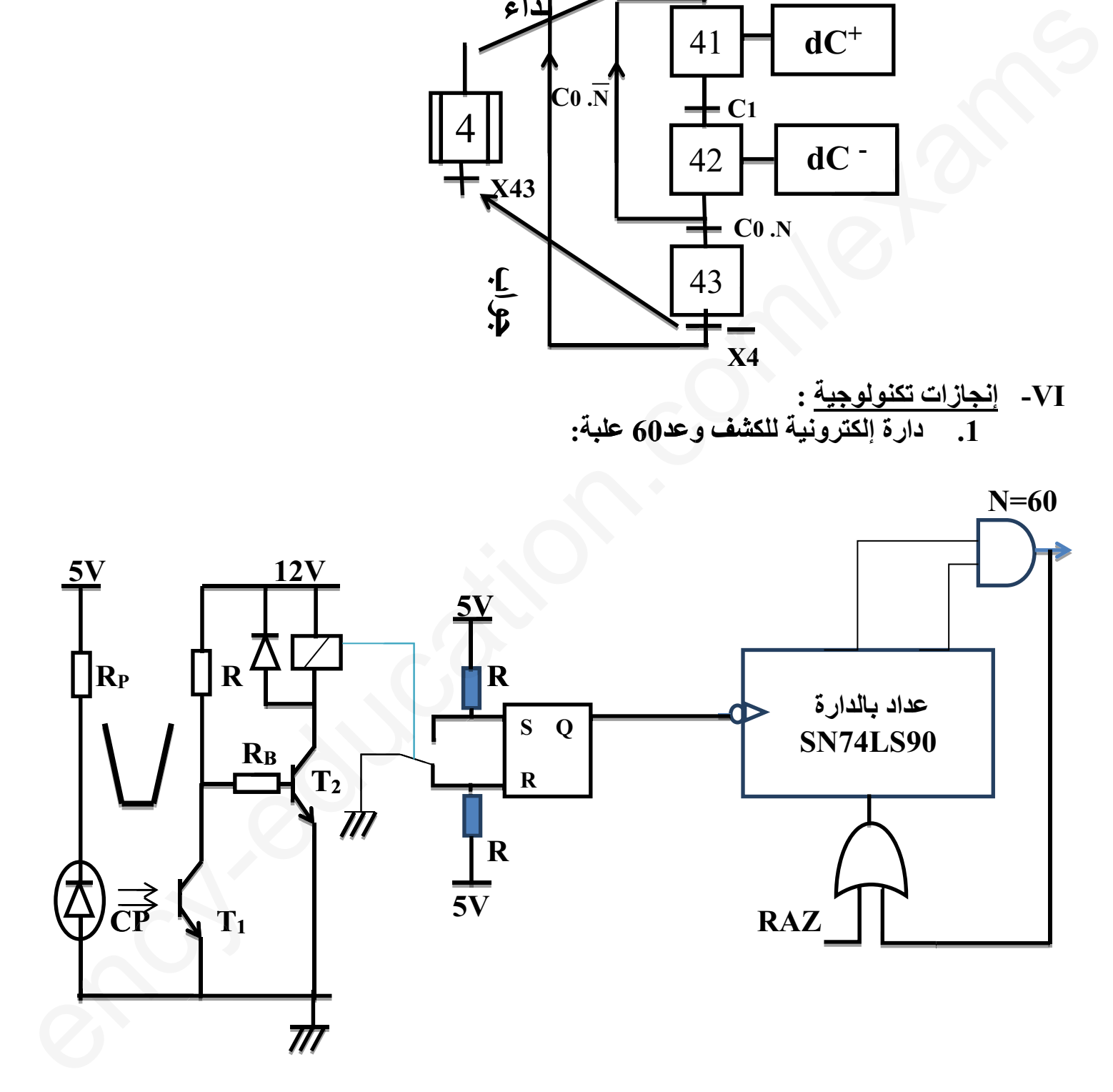

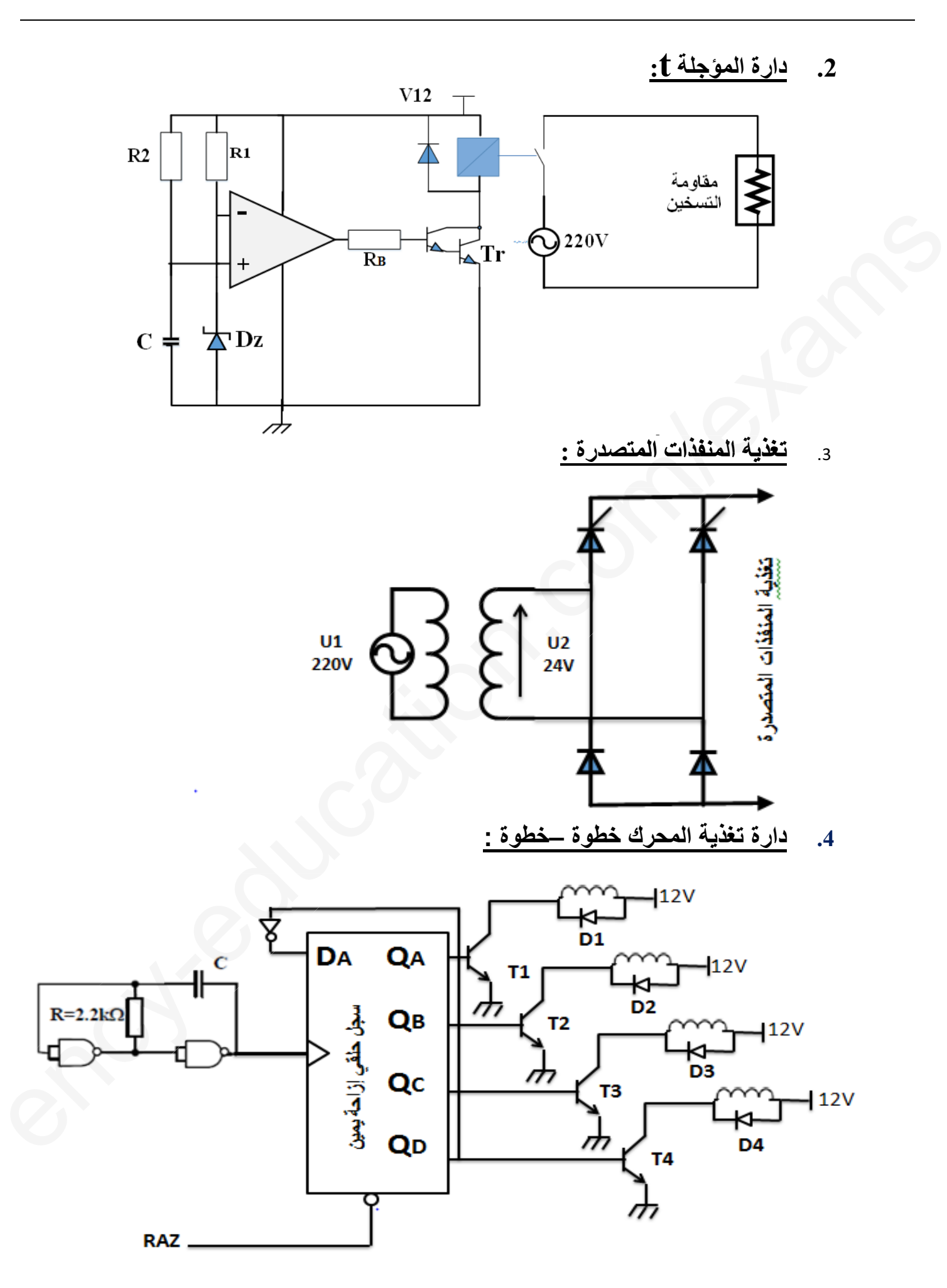

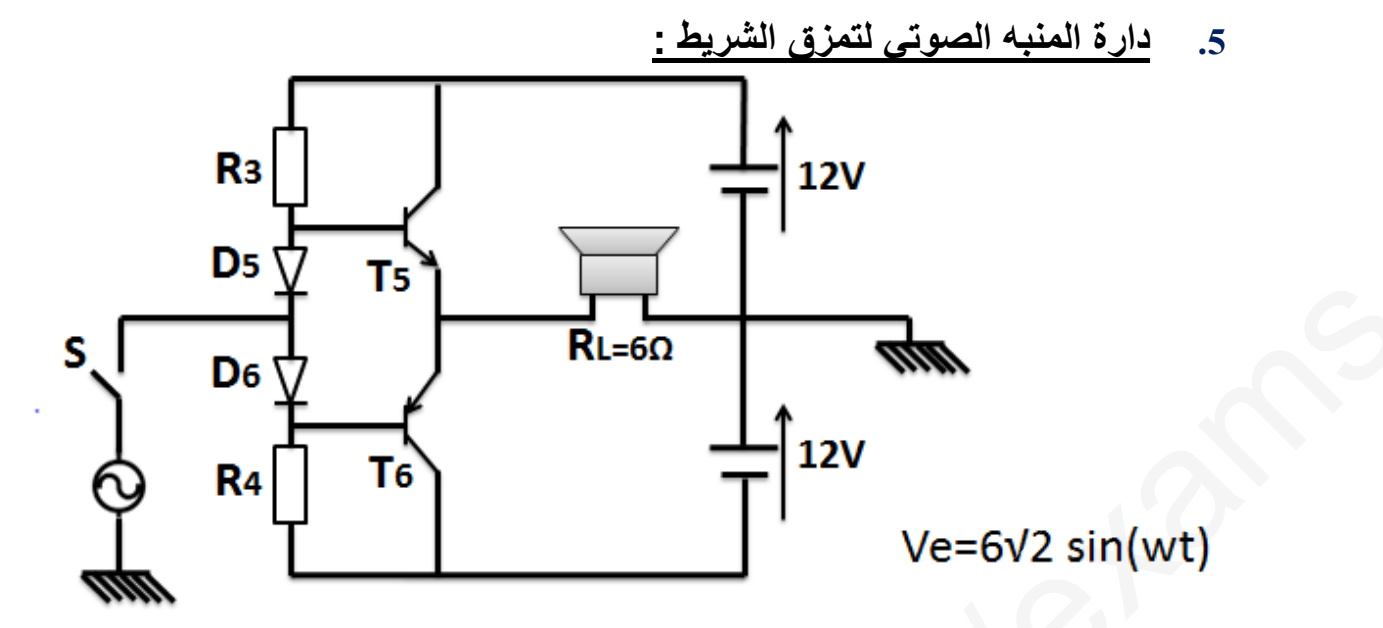

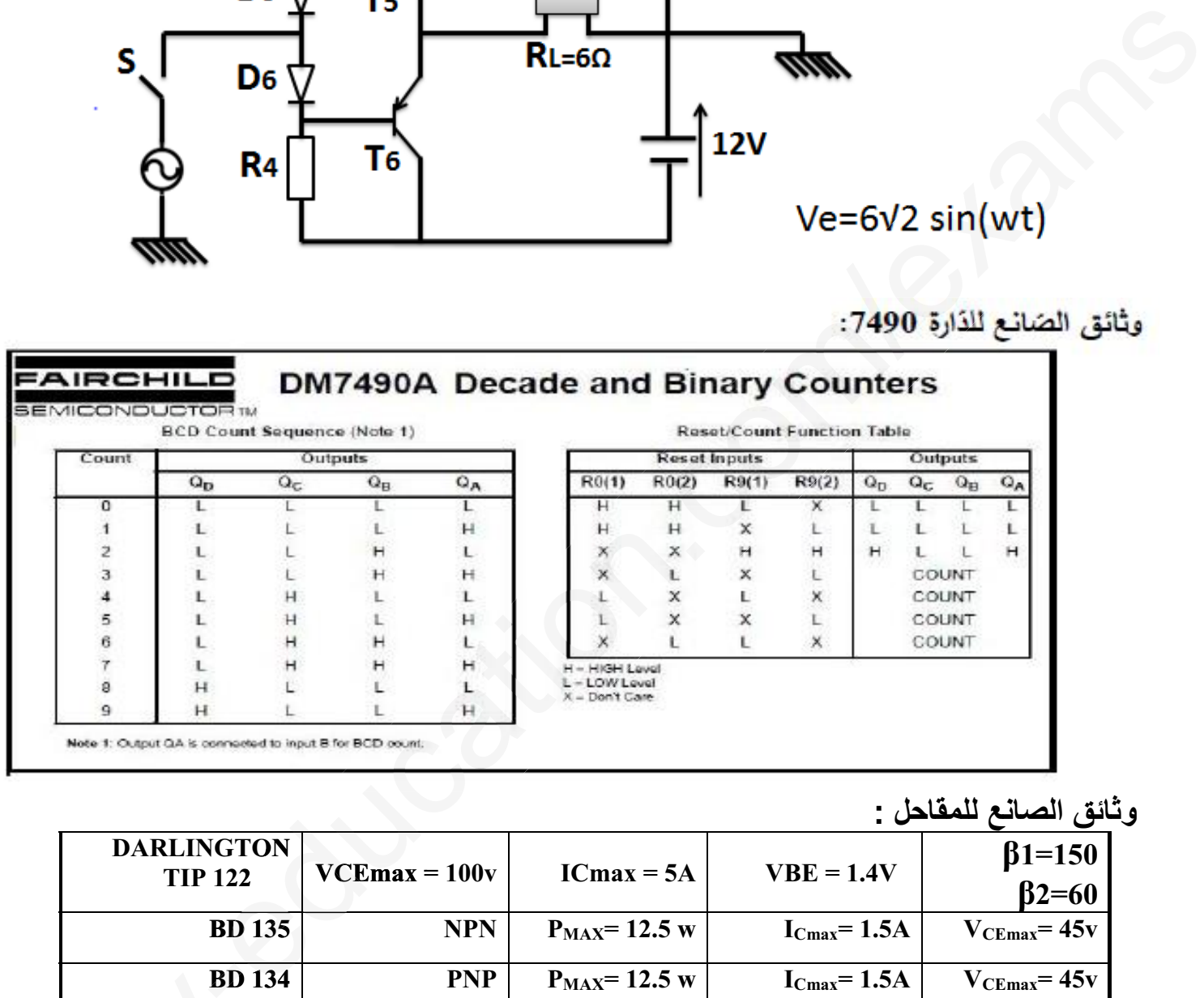

#### **وثائق الصانع للمقاحل :**

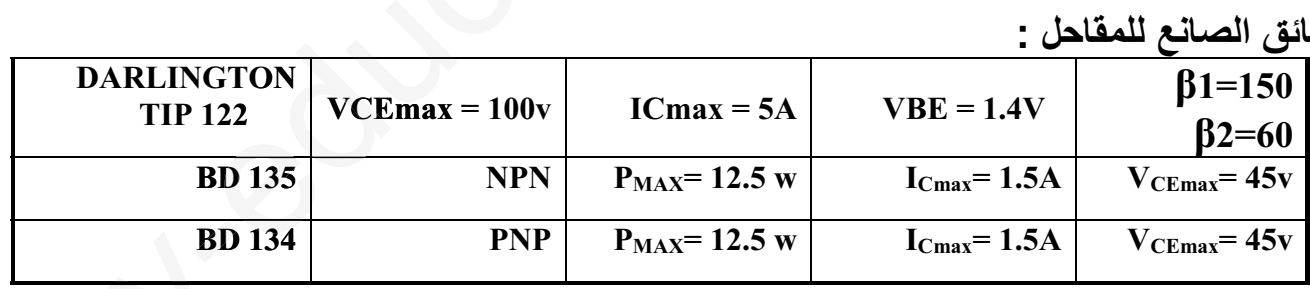

**دارة الاستطاعة للمحرك خطوة خطوة :**

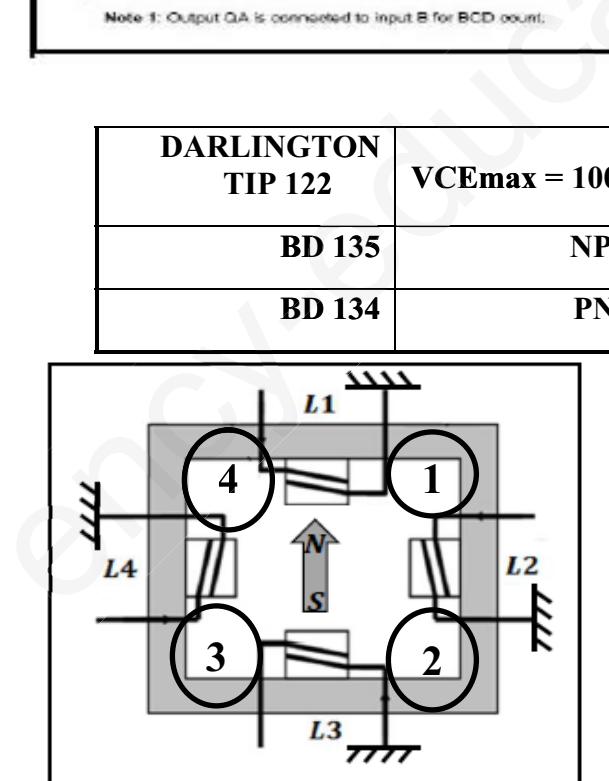

# $\overline{3}$ as.ency-te<mark>ducat</mark>ion.com

# <u>أسئلة الامتحان:</u>

√ <u>التحليل الزمني:</u> 1. أكمل مخطط التحليل الوظيفي التنازلي A0 على ورقة الإجابة . 2. أرسم متمن اشغولة تشكيل الأكواب ( أشغولة 03 ) من وجهة نظر جزء التحكم . 3. أنجز جدول معادلات التتشيط و التخميل و الأفعال لأشغولة قطع وجمع الأكواب (أشغولة 04 ) 4. ارسم تدرج المتامن . 5. أكمل رسم دارة المعقب الهوائي لأشغولة قطع وجمع الأكواب (أشغولة 04) مع رسم دارة الاستطاعة والتحكم للمخارج . √ دارة الكشف والعد : 6. اكمل رسم المخطط المنطقى للعداد. 7. أكمل جدول دارة الكشف عن العلب. √ دارة المؤجلة t : 8. احسب قيمة المقاومة R2علما أن سعة المكثفة C=µ200F و Vz= 8.1V.  $\Omega$ 6. احسب التيار المار في وشيعة المرحل علما ان مقاومتها  $\Omega$ 10. هل اختيار المقحل موفق ؟ علل . 11 احسب قيمة مقاومة القاعدة RB. √ تغذية المنفذات المتصدرة : 12. احسب زاوية القدح للحصول على توتر متوسط قسمته 10V . U<sub>R</sub>(t) و U $_2$ (t) اربسم إشارة التوتر U $_2$ (t) . √ <u>دارة تغذية المحرك خطوة− خطوة:</u> 14. أحسب قيمة المكثفة C لدارة نبضات التوقيتية علما ان تواتر مخرج الدارة f=1 Hz . 15. اكمل رسم المخطط المنطقي والزمني للسجل الحلقي بالقلاب Dعلى وثيقة الإجابة. 16. ما نوع المحرك ؟ ثم استنتج نوع القطبية ونمط التبديل ؟. 17. احسب عدد الخطوات في الدورة، واستنتج الخطوة الزاوية؟ ثم اكمل جدول التشغيل . √ دارة المنبه الصوتي لتمزق الشر<u>بط:</u> 18. ماهو دور الثنائيات D5 وD6؟ 19. احسب كل من Pa و Pamax 20. احسب المردود.

√ <u>محول تغذية المعقب والمنفذات المتصدرة :</u> المحول المستعمل أحادي الطور له المميزات التالية: 100VA 220V/24V عند اختباره على فراغ و تحت التوتر الاسمي اعطى النتائج التالية: P<sub>10</sub>=10W. U20=26 V  $U_{1CC}$ = 24V ،  $P_{1CC}$  = 9 W  $I_{2CC}$ =4A : عند اختباره على حالة قصر اعطى  $\frac{1}{2}$ علما ان المحول يصب تيارا اسميا قيمته 4A و 0.8-cos 21. احسب نسبة التحويل في الفراغ .22 احسب القيم المرجعة للثانوي . 23. احسب مردود المحول

# **صفحة9 من 19 3as.ency-education.com**

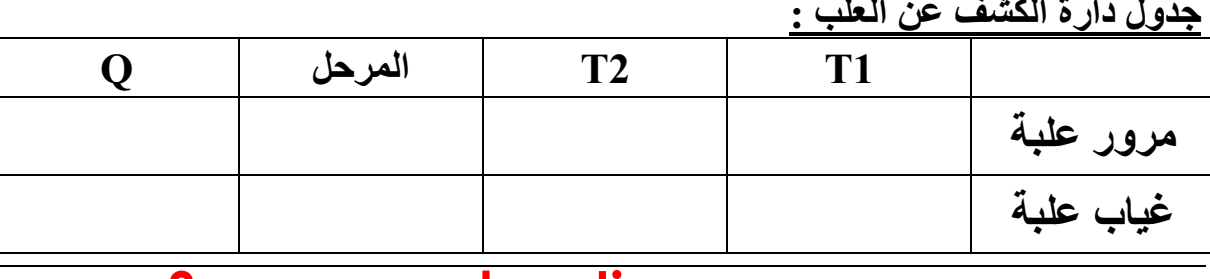

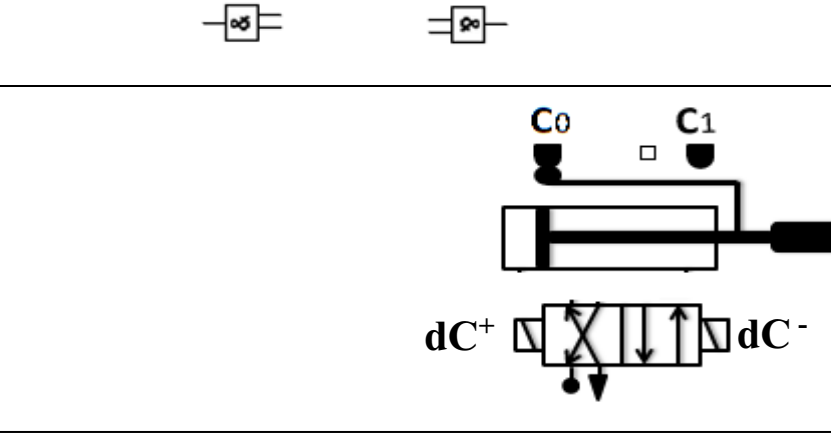

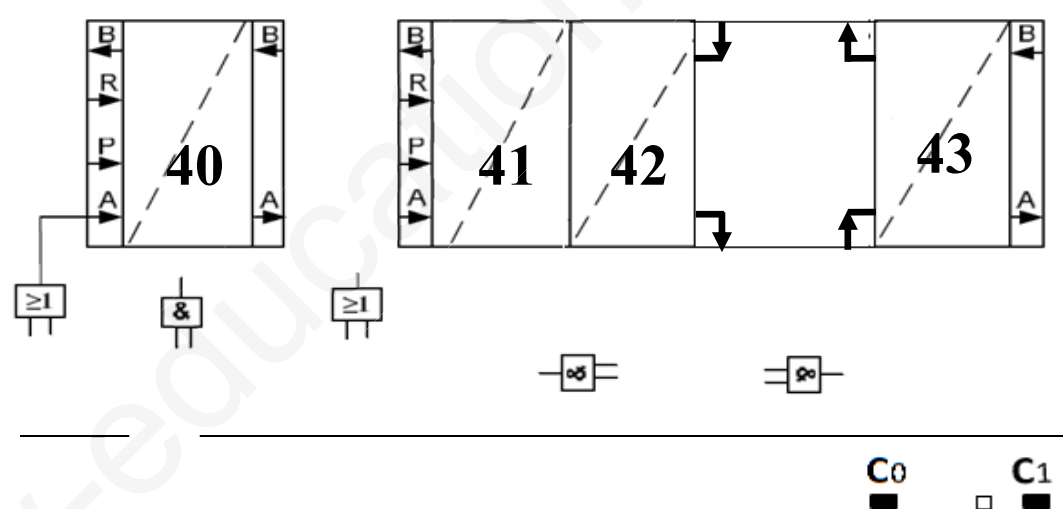

**المعقب الهوائي :**

ورقة الإ<mark>جابة</mark><br>مخطط التحليا

الوظيفي التنازلي <u>A0:</u>

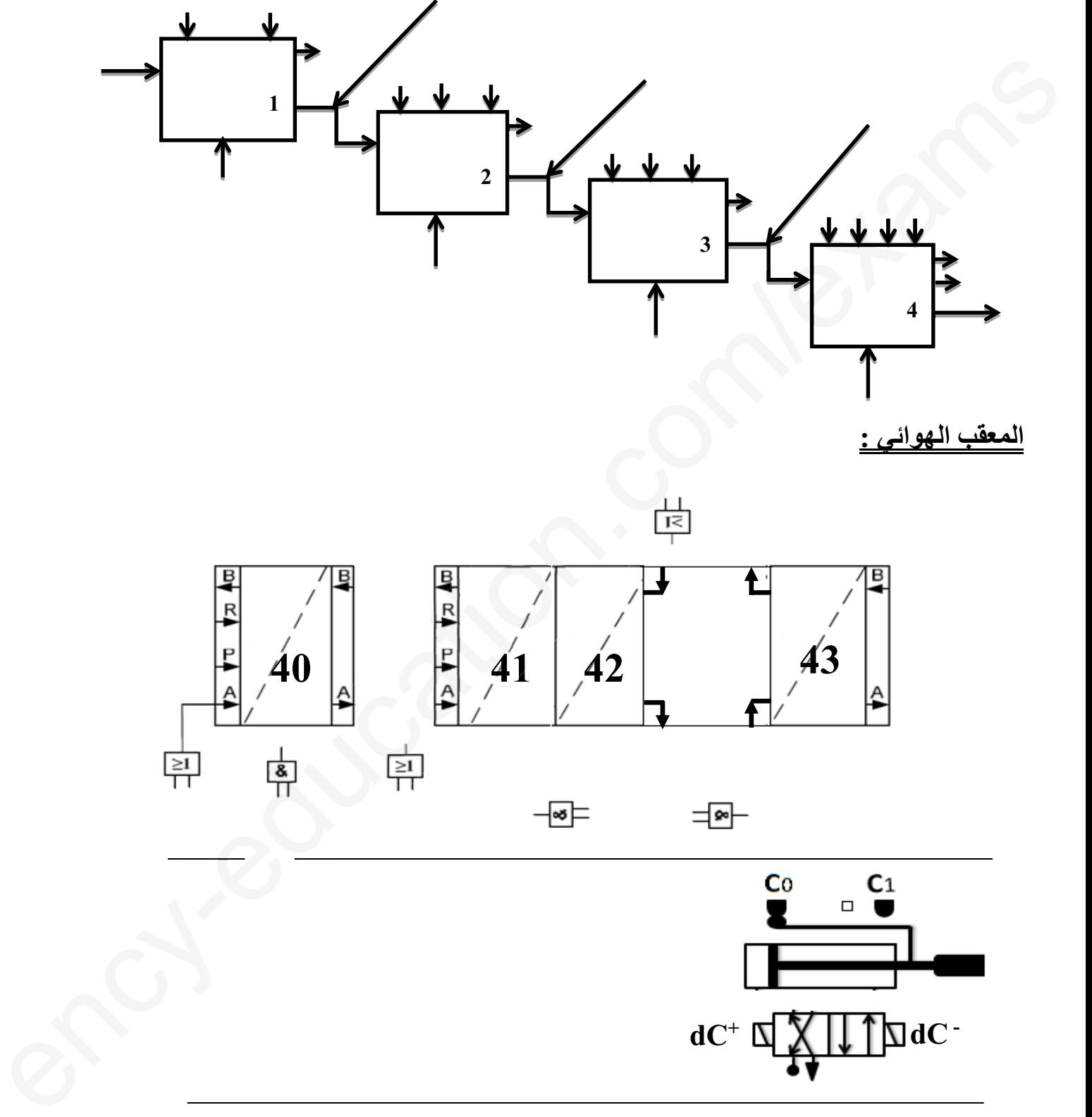

**الاسم واللقب ...............................:**

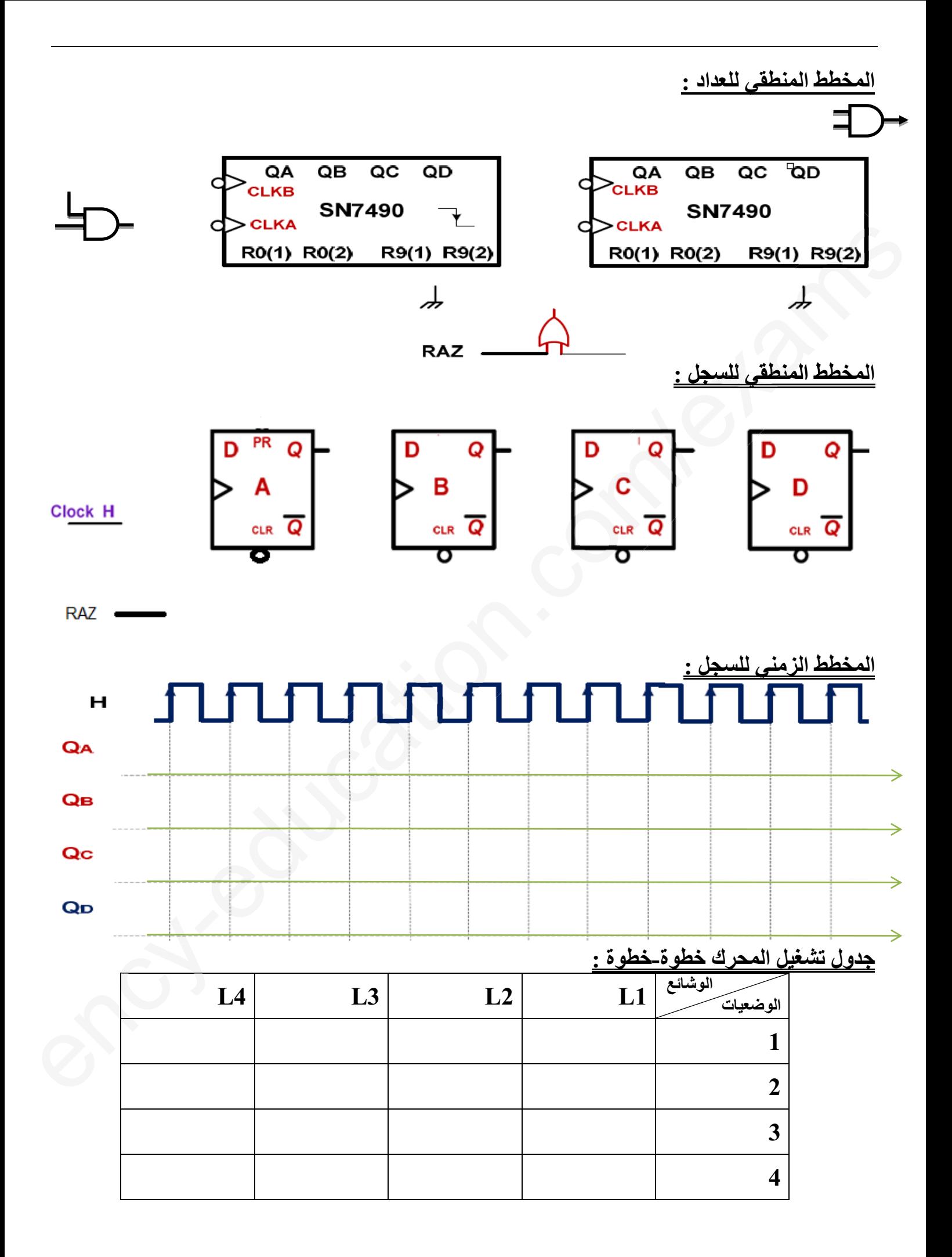

**صفحة10 من 19 3as.ency-education.com**

<u>الموضوع الثاني</u> <u>نظام آلى لاستخلاص الزيوت الأساسية</u> يحتوي هذا الموضوع على9 صفحات ( من الصفحة 19/11إلى الصفحة 19/19) العرض : من الصفحة 19/11 إلى الصفحة 19/16 العمل المطلوب: الصفحة 19/17 وثائق الإجابة : الصفحات 19/18 و 19/19

<u>I- دفتر الشروط المبسط :</u>

- هدف التالية : نظرا لمتطلبات السوق العالمية لصناعة العطور ومواد التجميل نستعمل هذا النظام لاستخراج الزيوت الأساسية من الزهور و توضيبها داخل قارورات خاصة وكذلك استرجاع ماء الز هر .
	- وصف التشغيل : يتركب هذا النظام أساسا من:
	- تحويل قوالب الزهور :يتم تحويل القوالب بواسطة ذراع آلى نحو الخزان قصد تسخينها .
- وحدة التقطير و الفصل : يمليء الخزان بثمان قوالب حيث أن كل قالب يحمل 50 50 من الز هور .

يحتوي الخزان على كمية خاصة من الماء يتم تسخينها بواسطة مقاومات إلى درجة الغليان البخار الناتج يتجه حينئذ نحو المكثف الذي يحولها إلى سائل يتركب من الزيوت الأساسية و ماء الورد. يتم استخراج الزيوت الأساسية و فصلها عن ماء الورد بواسطة جهاز الفصل الذي يحتوي على منفذين: منفذ للزبوت الأساسية لهدف توضيبها داخل قارورات .

منفذ لماء الورد حيث يتجه نحو حاوية للتخزين .

• سلسلة توضيب الزيوت الأساسية : تحتوي أساسا على مركز الملء و مركز التسديد . يتم شحن المركزين بالقارورات عبر بساط ألمي.

- وحدة التسديد : بعد تقديم السدادة بواسطة الرافعةA ينزل جهاز التسديدB إلى غاية نصف مشواره(b1) لأخد السدادة ثم يعود الجهازين إلى وضعيتهما لينزل جهاز التسديد من جديد إلى غاية نهاية الشوط(b2) لغلق القارورة بواسطة F ثم يرجع جهاز التسديد الى الوضعية الابتدائية .
	- الجاهزبة : لا يتعدى توقيف النظام أثناء حدوث خلل 60 دقيقة .
		- الأمن : حسب القوانين المعمول بها في النظام الدولي (SI) .
			- الدعامة : يستوجب حضور عاملين :
			- الأول مختص : دوره الصيانة الدورية .

الثاني دون اختصاص : للإخلاء ووضع السدادات داخل القناة.

II- الوظيفة الشاملة:

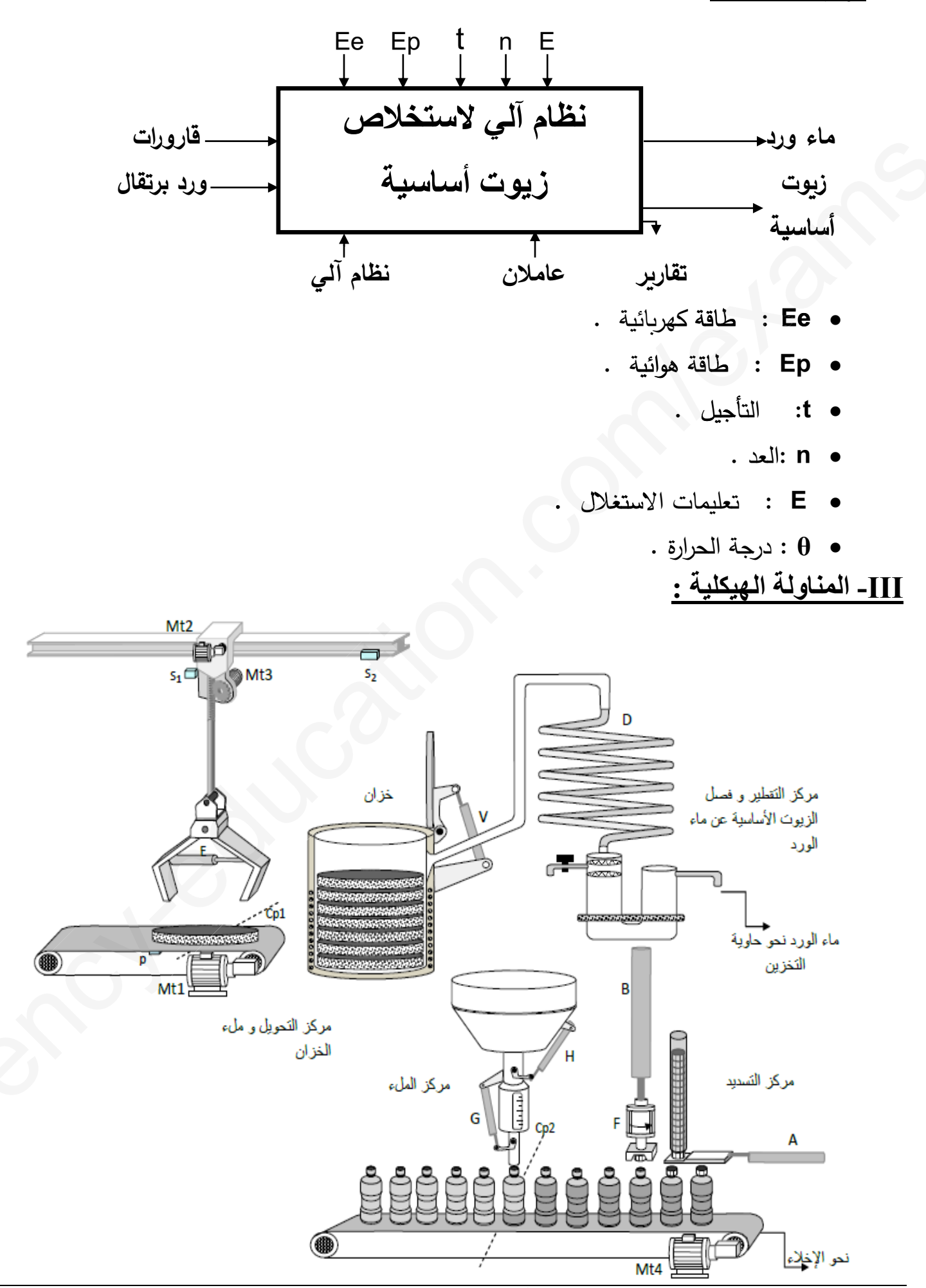

3as.encyreducation.com

#### VI-إختيارات تكنولوجية للمنفذات و المنفذات المتصدرة و الملتقطات:

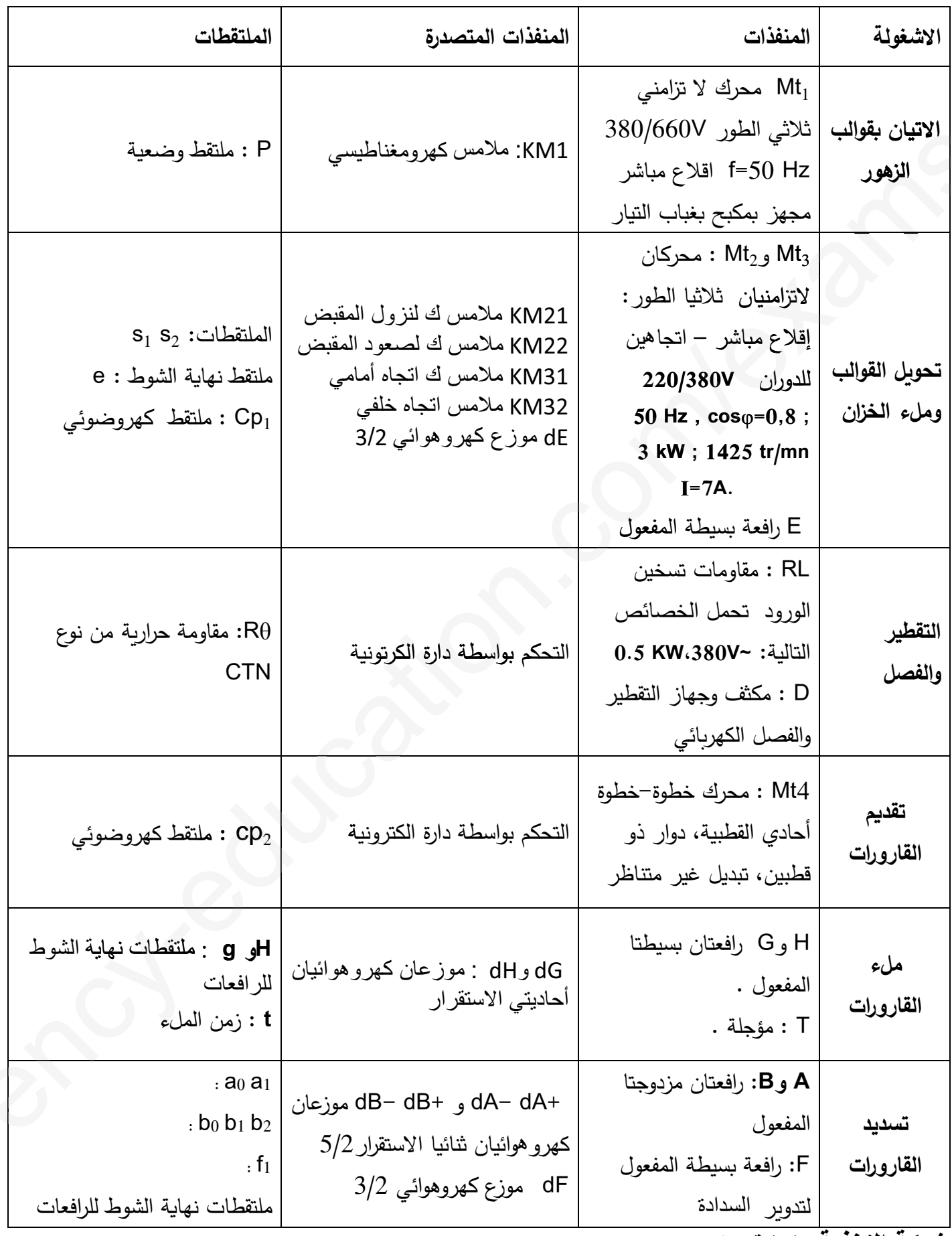

شبكة التغذية : الاثية الطور 50HZ 380 V/220V

<u>ملاحظة: ف</u>تح وغلق الخزان خارج عن الدراسة .

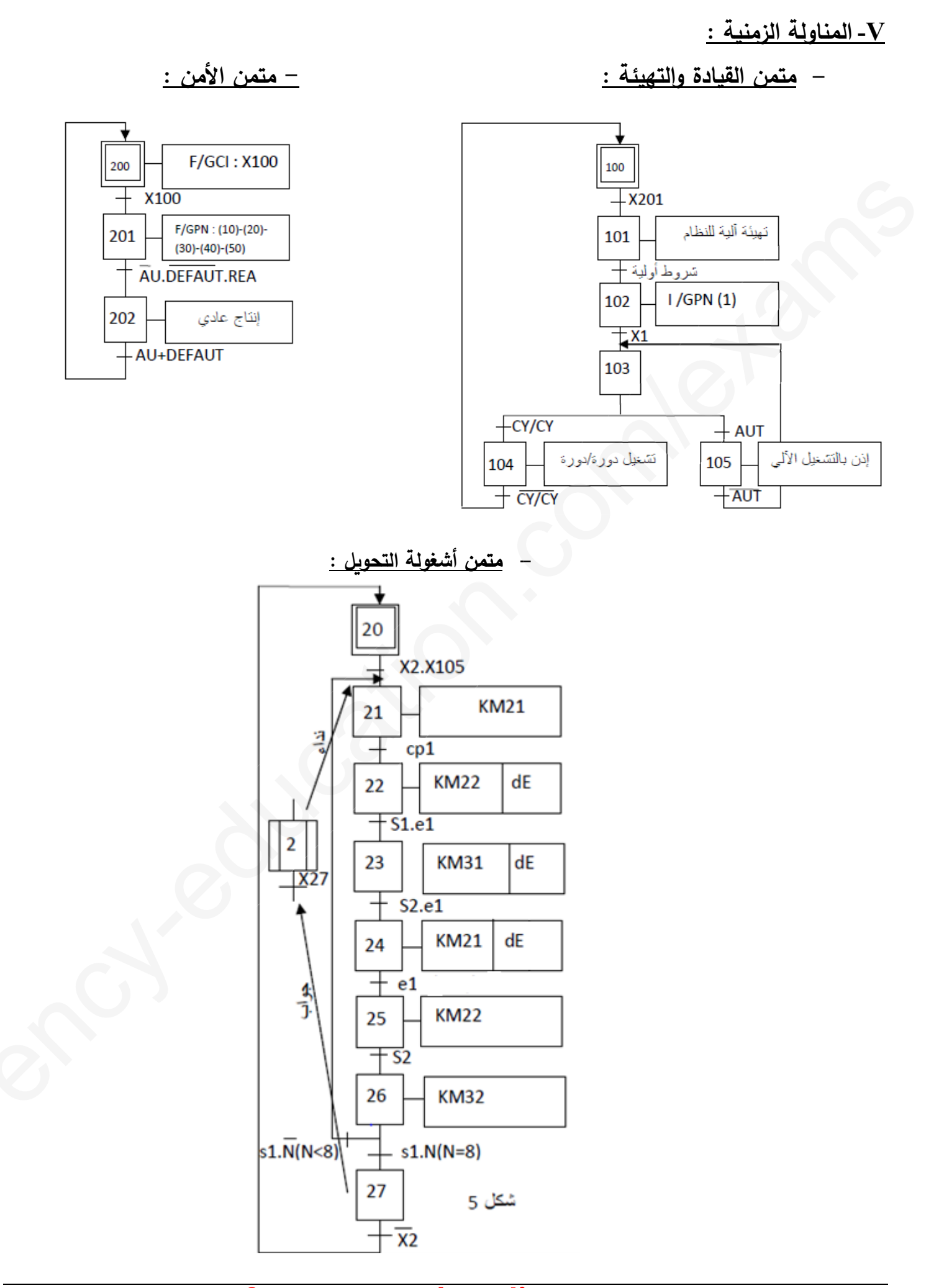

**VI- إنجازات تكنولوجية : -1 دارة الtجلة لأشغqلة الtلء :**

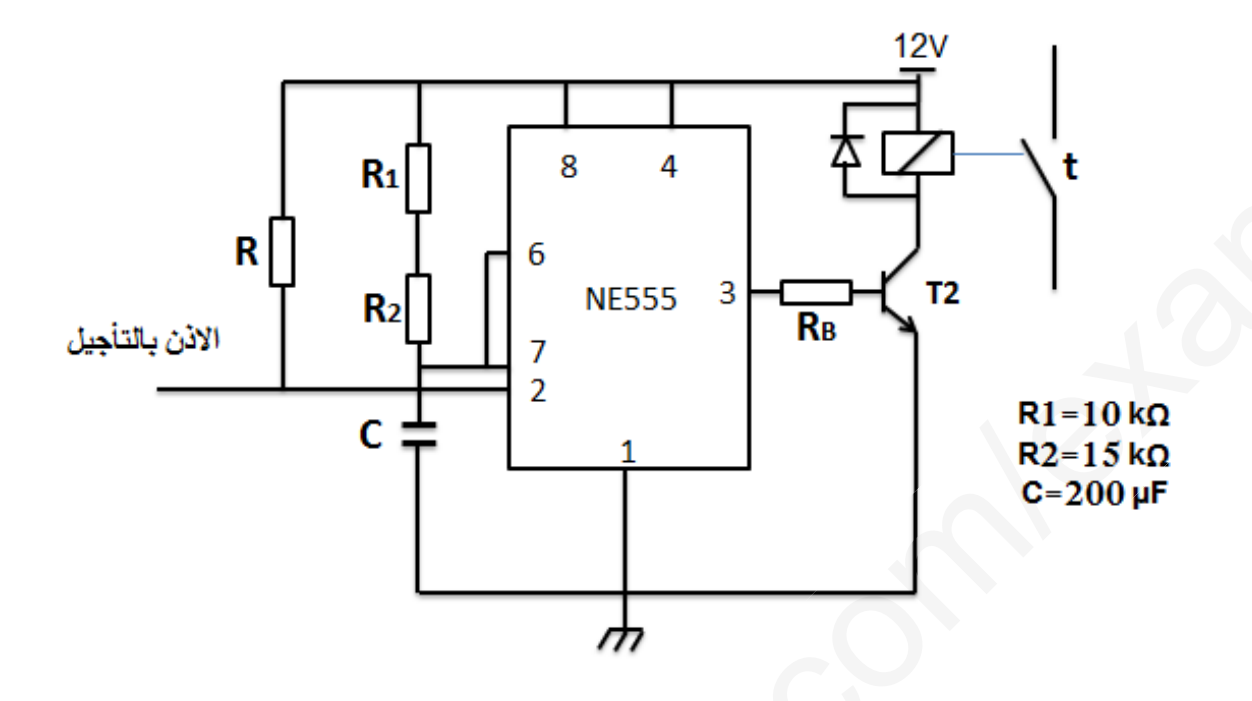

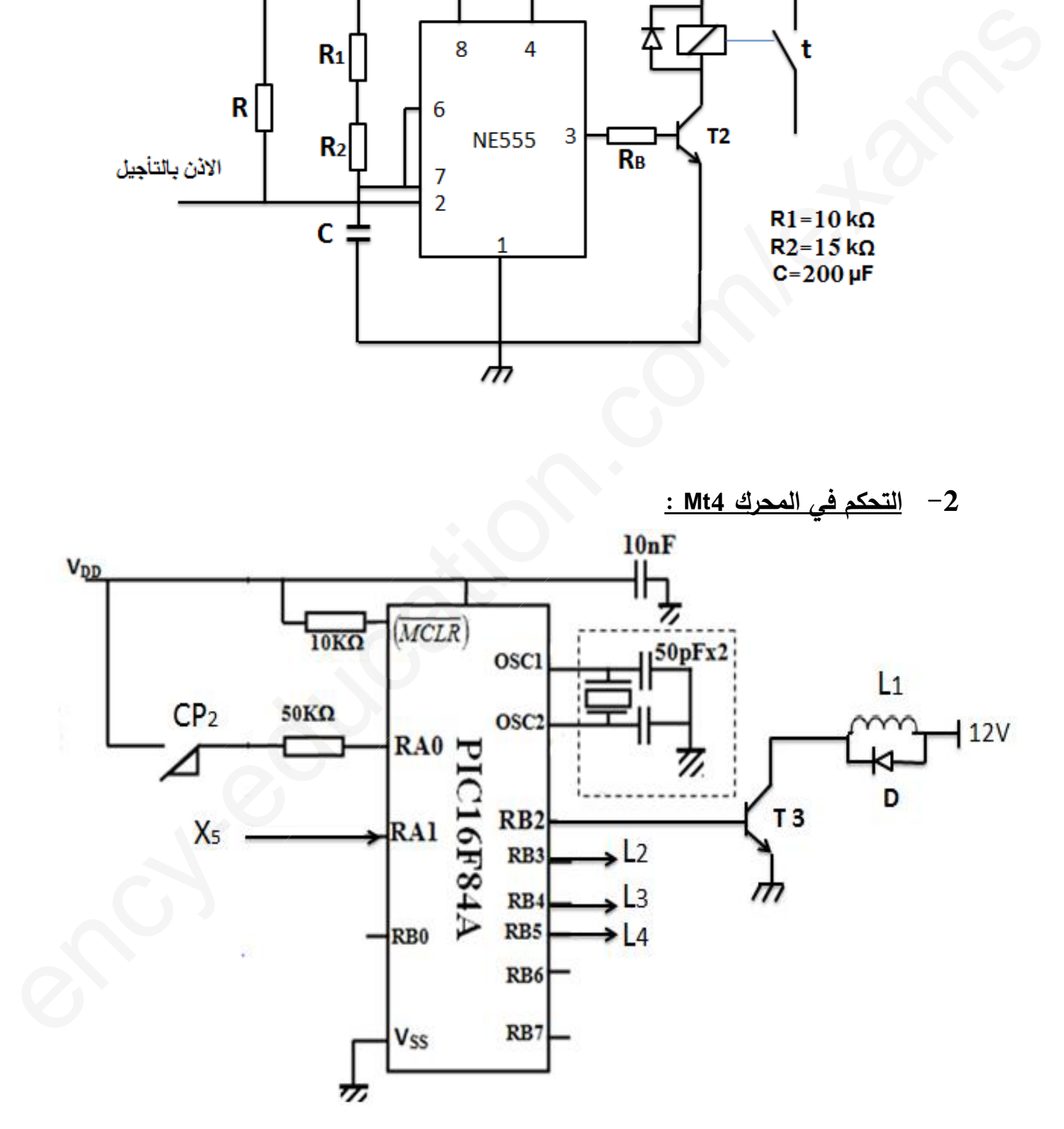

**صفحة15 من 19 3as.ency-education.com**

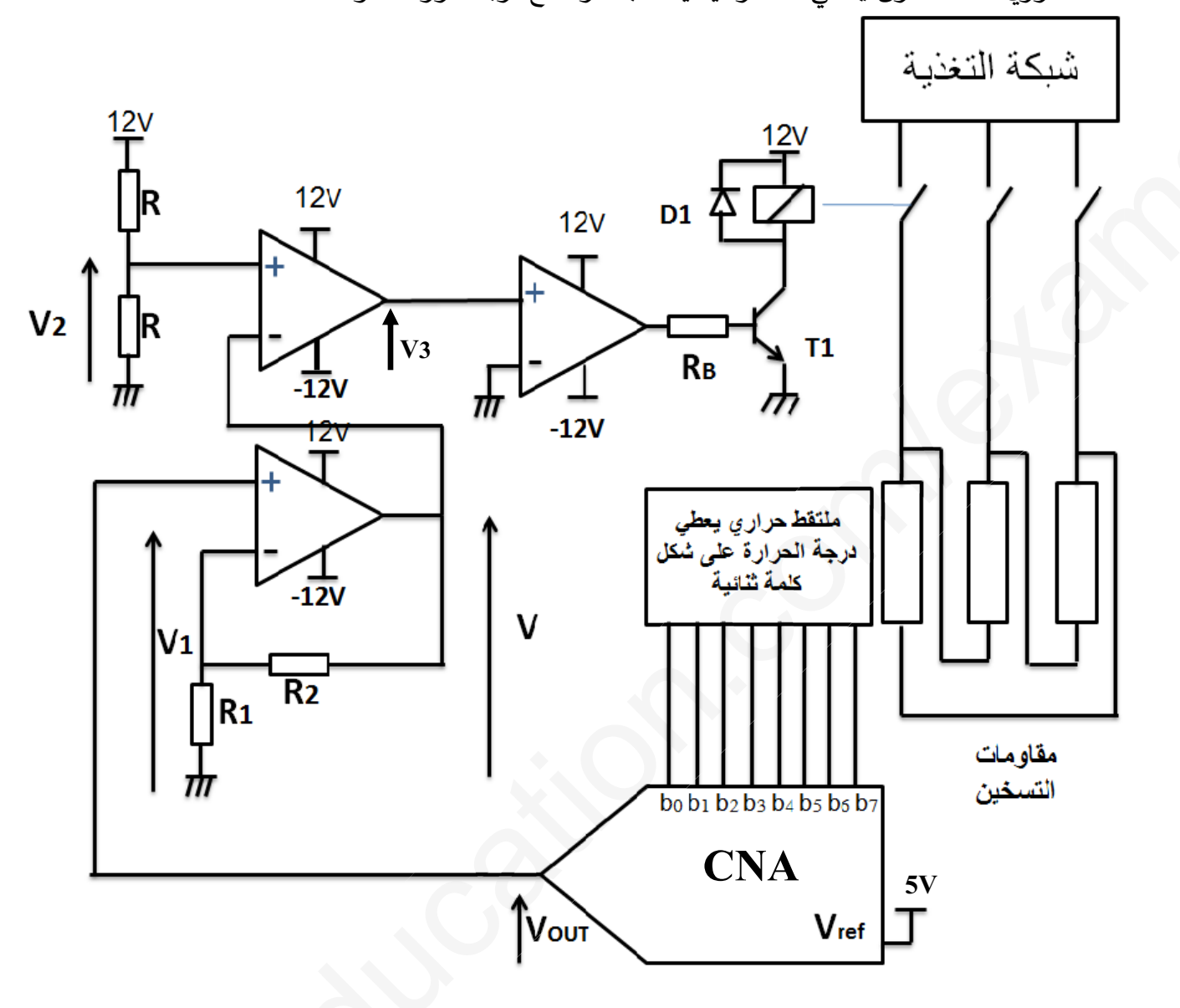

ملتقط حراري داخل الخزان يعطي كلمة رقمية يتناسب طردا مع درجة حرارة المقاومات.

3- دراسة دارة مقاومات التسخين:

### أسئلة الامتحان:

√ <u>التحليل الزمني:</u> 1. أكمل مخطط التحليل الوظيفي التنازلي A0 على ورقة الإجابة . 2. أرسم متمن اشغولة تسديد القارورات ( أشغولة 06 ) من وجهة نظر جزءِ التحكم . 3. أنجز جدول معادلات التتشيط و التخميل و الأفعال لأشغولة التحويل (أشغولة 02 ) 4. أكمل رسم دارة المعقب الكهربائي لأشغولة التحويل (أشغولة 02) . √ دارة المؤجلة t لملء القارورات: 5. ما هو نوع المؤجلة ؟ اكتب العبارة الحرفية لزمن التأجيل. 6. أحسب زمن التأجيل الناتج عن هذه الدارة. √ <u>دارة التحكم في المحرك Mt4 :</u> 7. اكمل محتوى السجلين TRISA و TRISB. 8. اكمل كتابة التعليقات و برنامج تهيئة المداخل والمخارج للميكرو مراقب . 9. أحسب عدد الخطوات N و استنتج الخطوة الزاوية. **∕دراسة دارة مقاومات التسخين:** . ماهو نوع المستبدل المستعمل في التركيب ؟  $10\,$ 11. احسب خطوة المستبدل q والتباين R . من اجل درجات حرارة معينة يعطي الملتقط الكلمة الثنائية :(10010110) , (100001100) . 12. احسب توتر الخروج الموافق لكل كلمة. لموافق للكلمتين Vout,R $_{1}$ ,R $_{2}$  بد $\times$ لة Vout,R $_{1}$  ثم احسب قيمة التوتر V الموافق للكلمتين . 13  $R_2$ = 3 K $\Omega$   $R_1$ = 2 K $\Omega$ : الثنائيتين السابقتين علما أن 14. اكمل جدول تشغيل الدارة على ورقة الإجابة . 15. كيف قرنت مقاومات التسخين ؟ . احسب شدة التيار J المار في كل مقاومة .والتيار I في خط تغذية المقاومات .  $16\,$ √ المحرك Mt3: 17. كيف تقرن لفات الساكن ؟ علل اجابتك . 18. احسب كل من الانزلاق g والعزم المفيد Tu مردود المحرك . 19. اكمل رسم دارة التحكم والاستطاعة للمحرك .

#### <u>ورقة الإجابة :</u>

الاسم واللقب :..............

<u>مخطط التحليل الوظيفي التنازلي A0:</u>

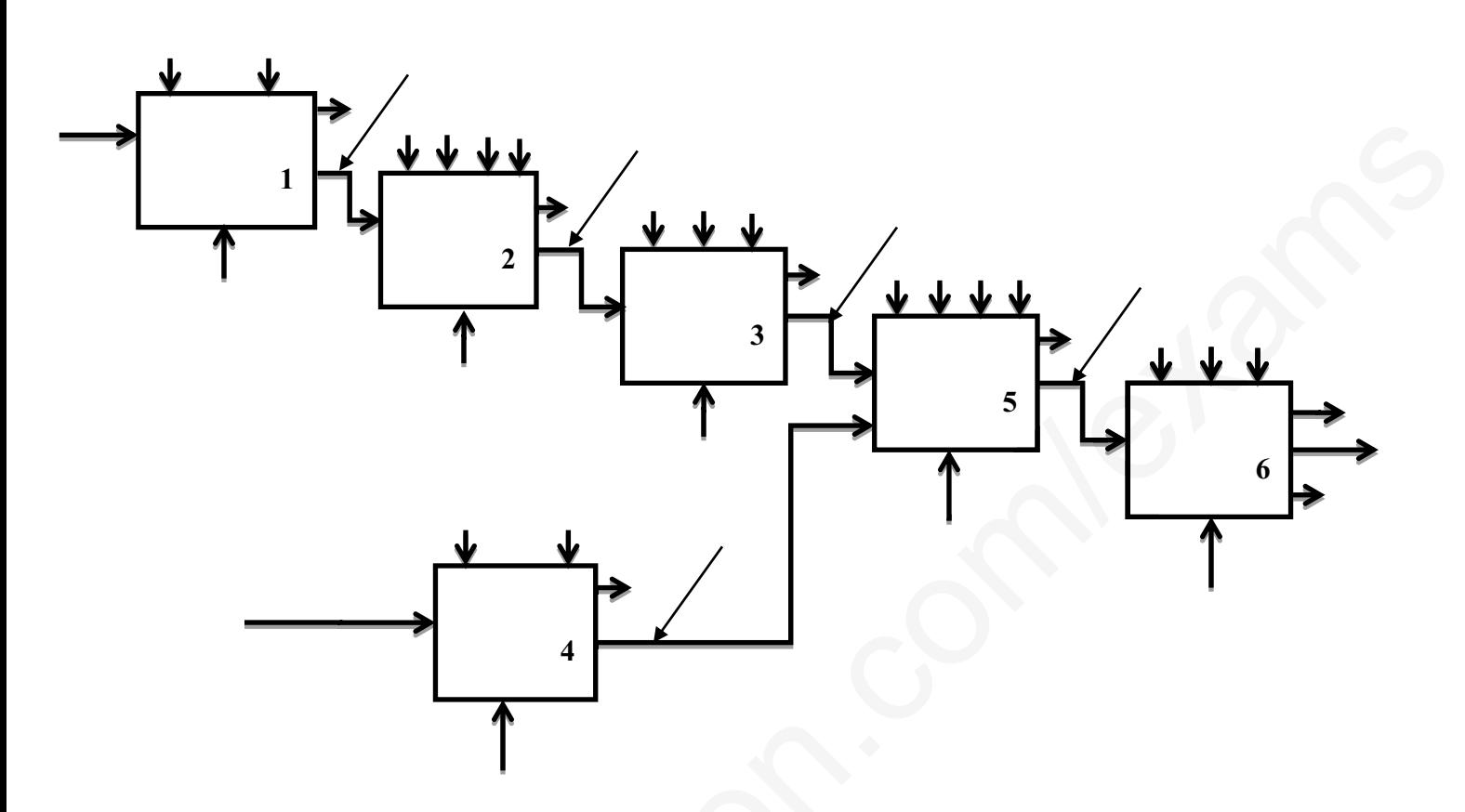

المعقب الكهربائي لاشغولة التحويل :

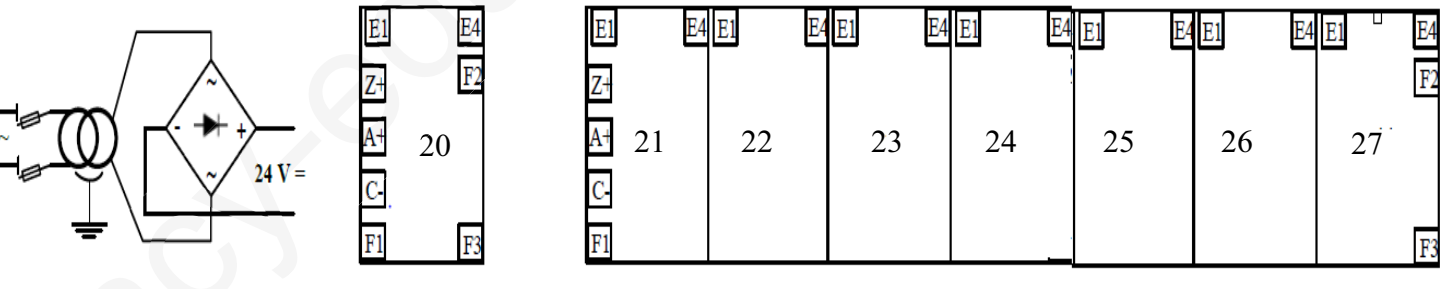

#### <u>السجلات TRISA و TRISB :</u>

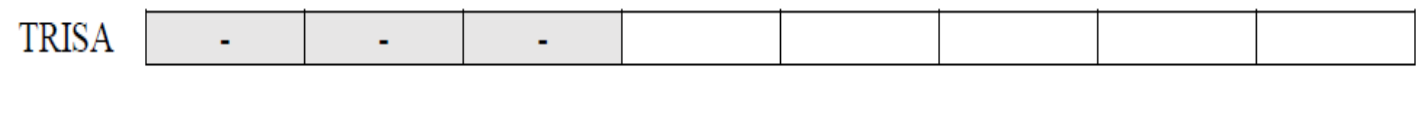

**TRISB** 

<u>برنامج تهيئة المداخل والمخارج للميكرو مراقب :</u>

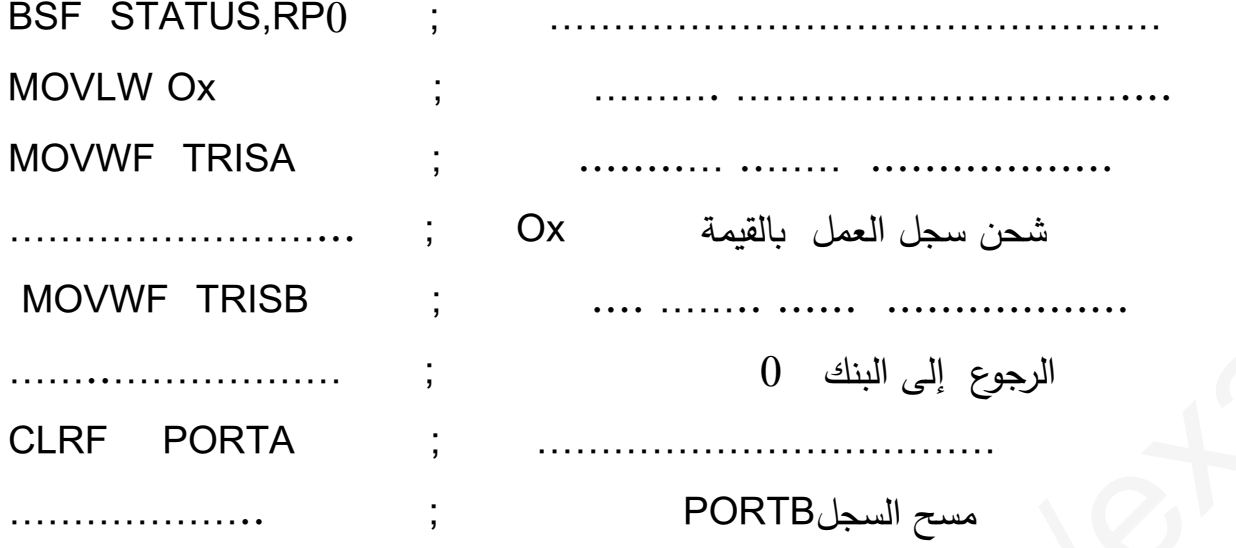

#### حدول تشغيل مقاومات التسخين  $\ddot{\cdot}$

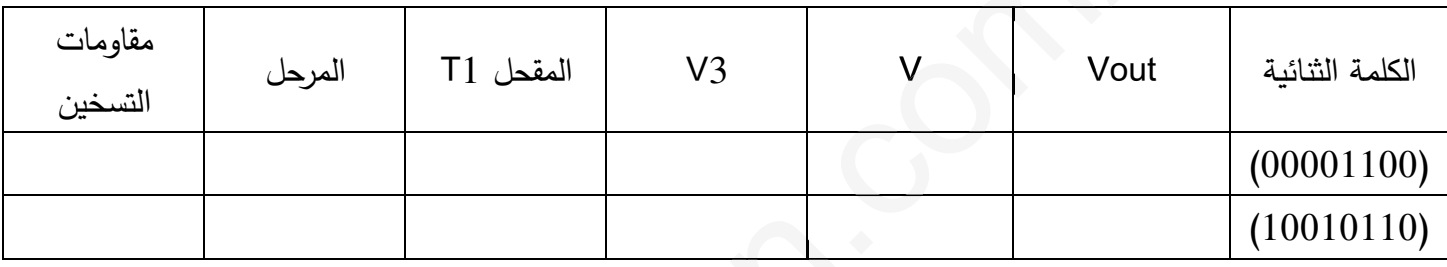

#### دارة الاستطاعة ودارة التحكم :

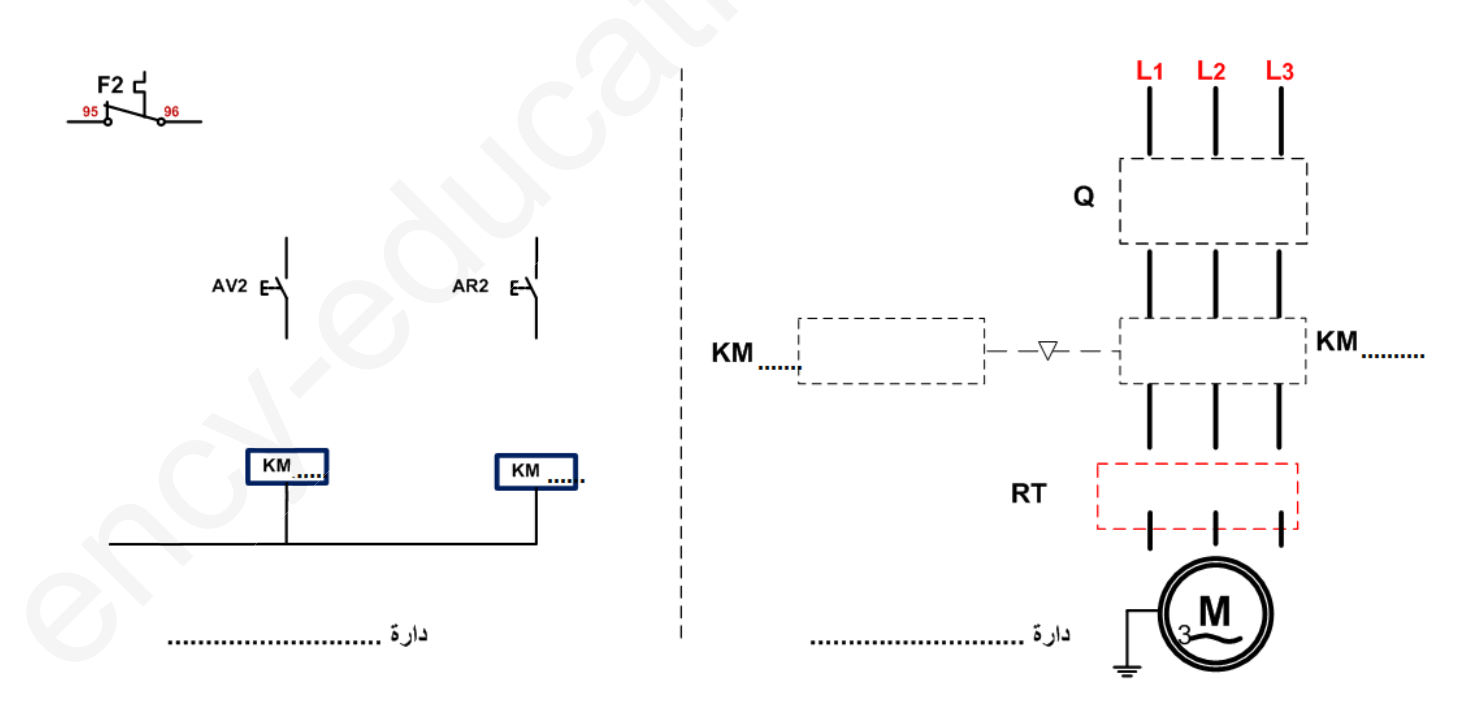